Welcome To

# faded.

[www.fadedinstruments.com](http://www.fadedinstruments.com)

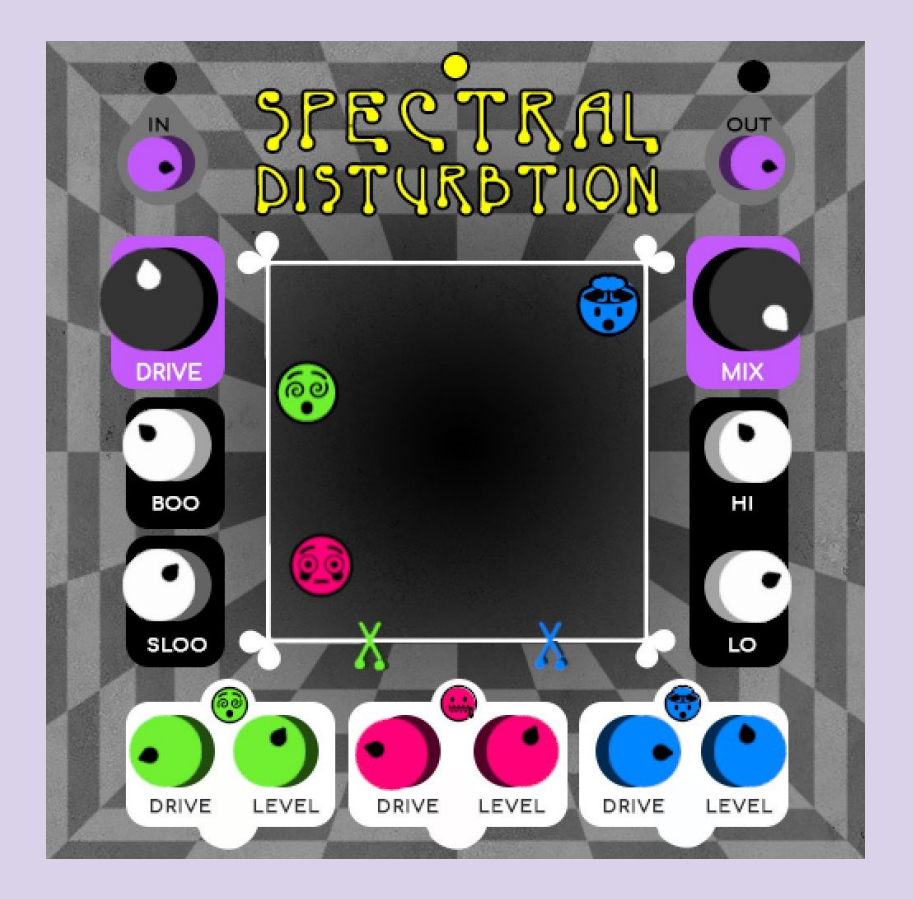

### I'm Spectral Disturbtion.

I'm a Multiband Chebyshev Polynomial Distortion Effect. I can make some pretty fucked up and surprising sounds. Distortions are all about adding harmonics to a sound, and what's wild about Chebyshev Polynomial distortion is that you can choose specific harmonics! I've got a very musical interface - you can sweep through polynomials 1 thru 9 via my central XY pad, and because I'm multiband, you can choose different harmonics and different distortion amounts for my bass, mids, and highs. I can make some brutal noise, but I can also add weird harmonies to your sound. I've got SLOO: which slows down all of my parameters; and I've BOO: which mixes up the frequency bands for some intensely stereo sounds. Nice to meet you!

### **If you want to find out more about me:**

[www.fadedinstruments.com/spectral-disturbtion](http://www.fadedinstruments.com/spectral-disturbtion)

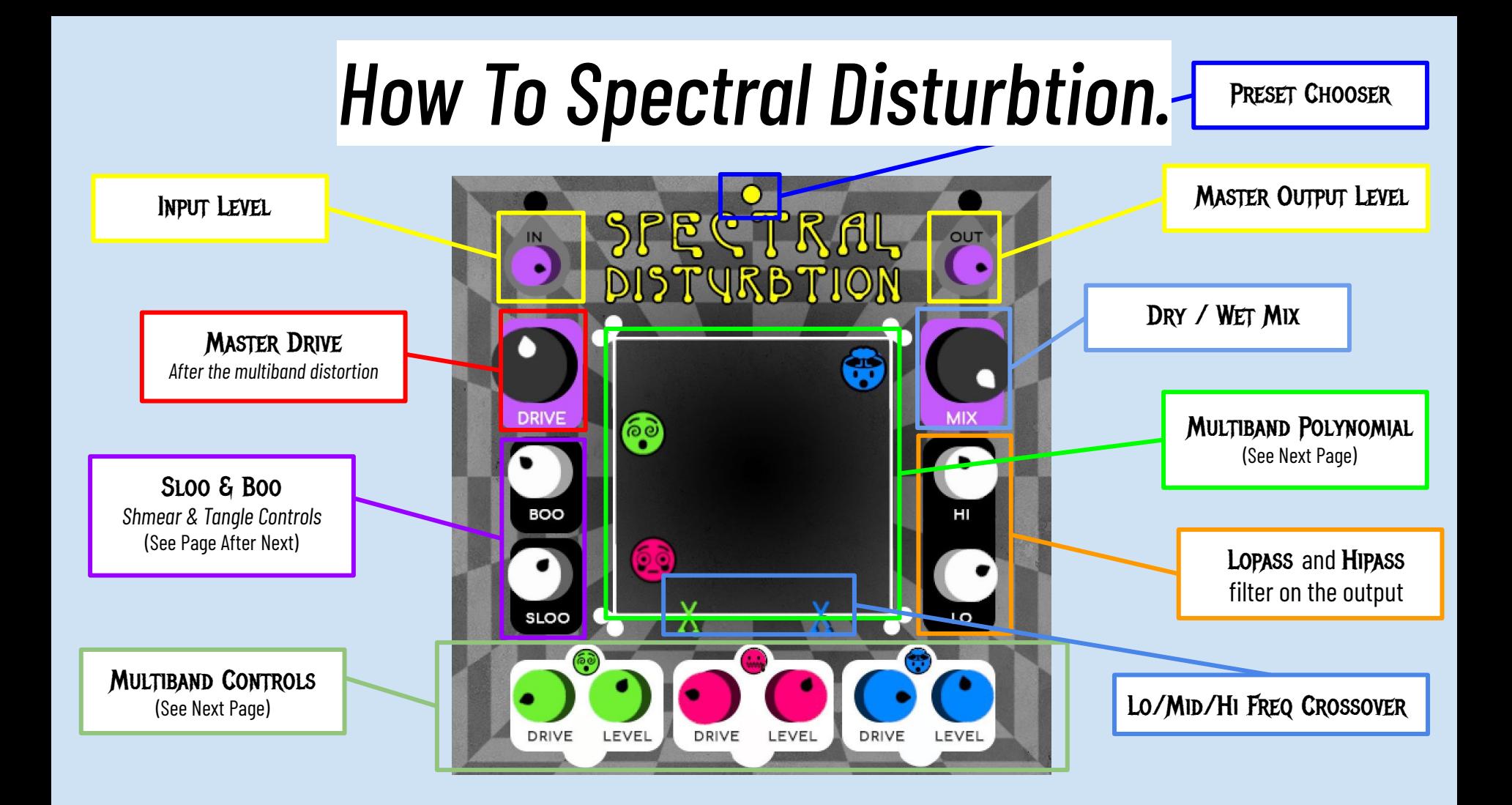

## *How To Multiband.*

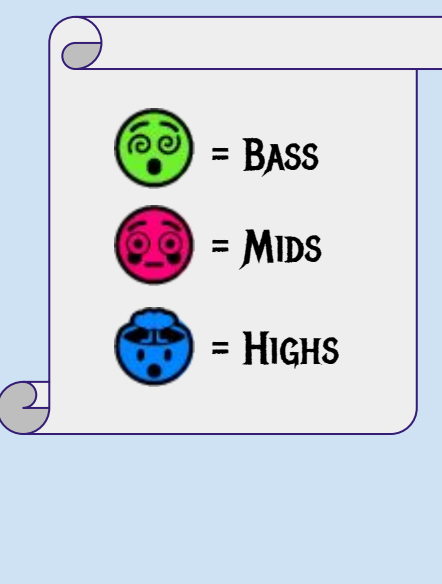

Multiband Drive & Volume

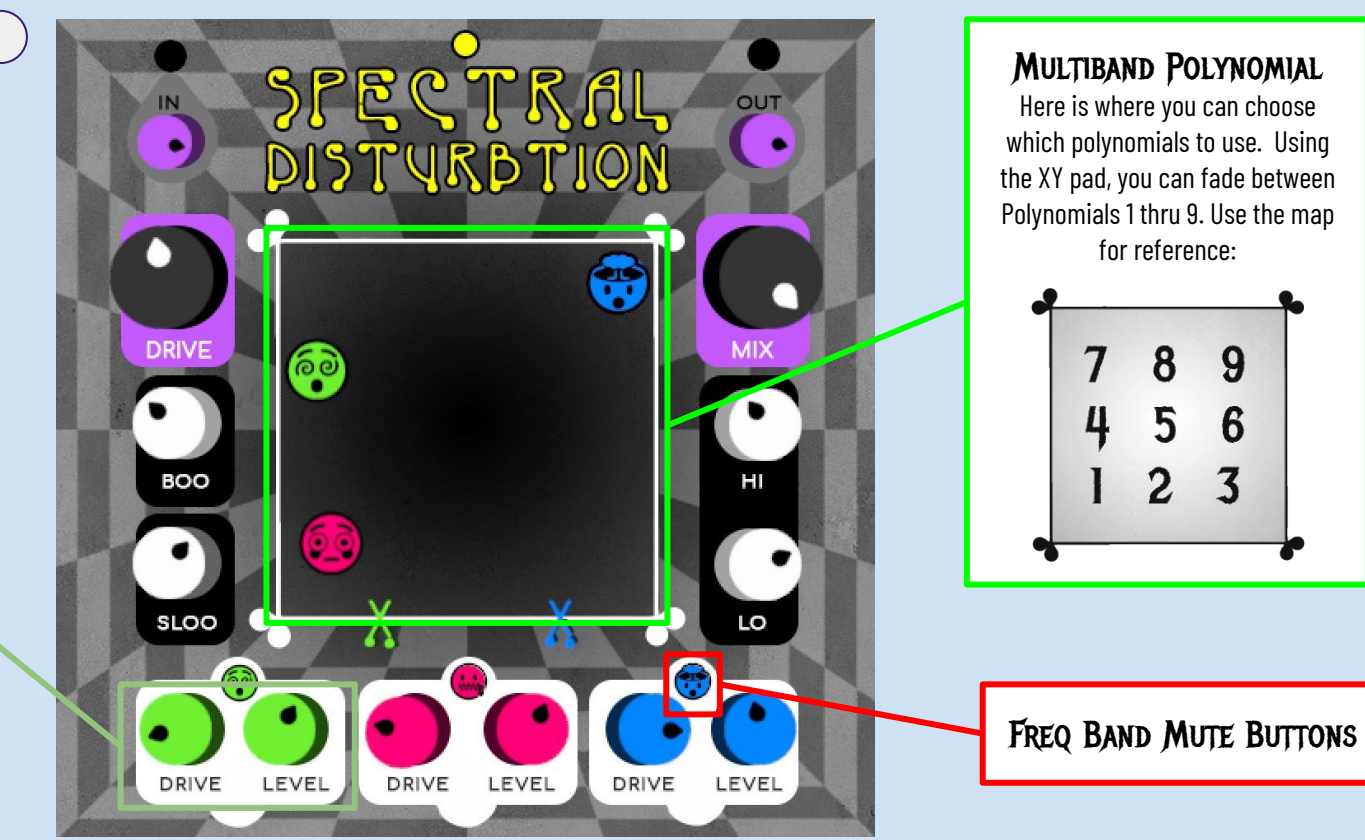

## *How To Sloo & Boo.*

``` Output Level. This is My SLOO knob controls slew speed: it slows down every single knob and XY parameter except for Input and great for slow and broad gestures in performance. With SLOO set high, you can move a knob and it takes a whole 30 seconds to get to the new position!

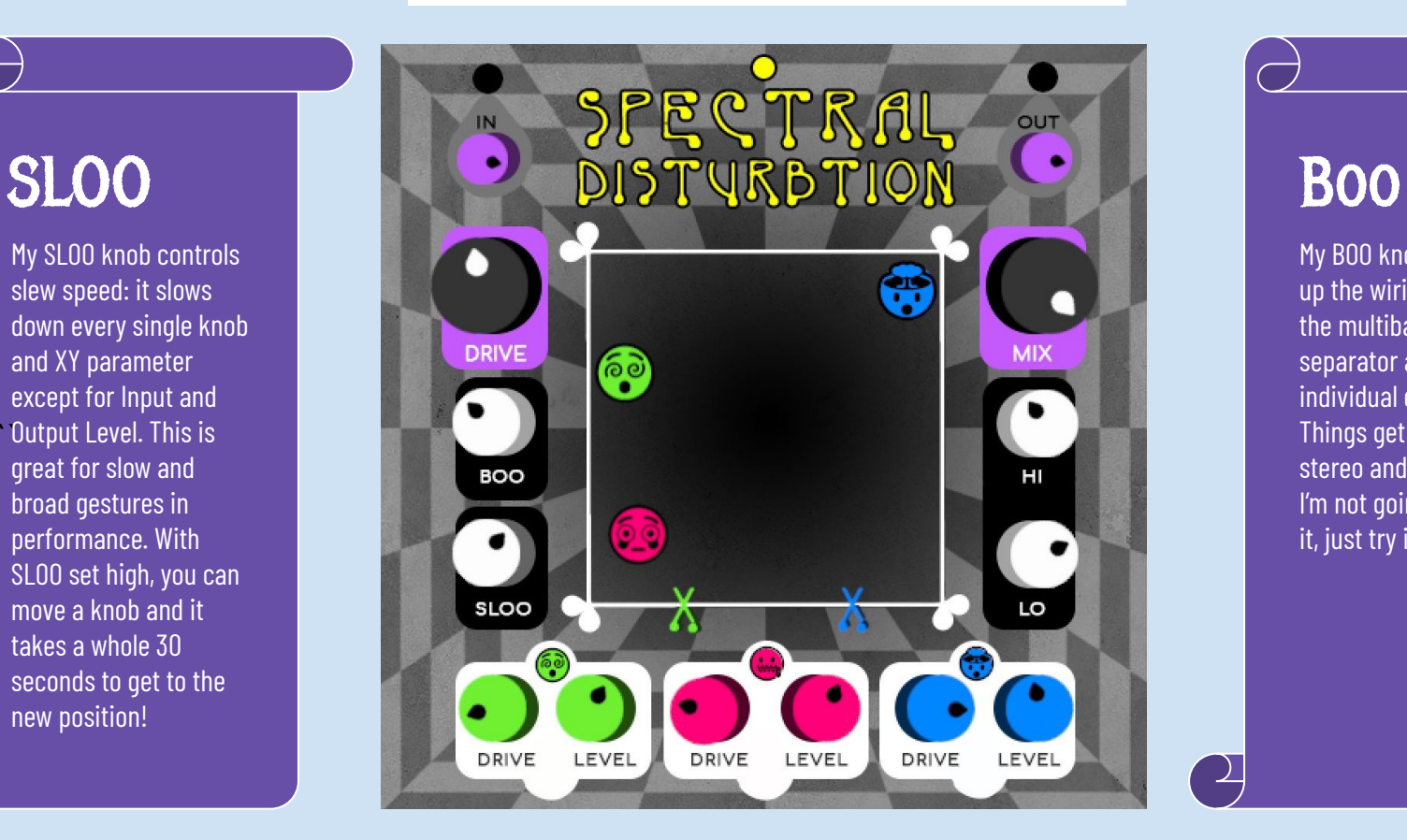

My BOO knob tangles up the wiring between Ithe multiband separator and the individual distortions. Things get pretty stereo and weird here. I'm not going to explain it, just try it.

## *How I Route.*

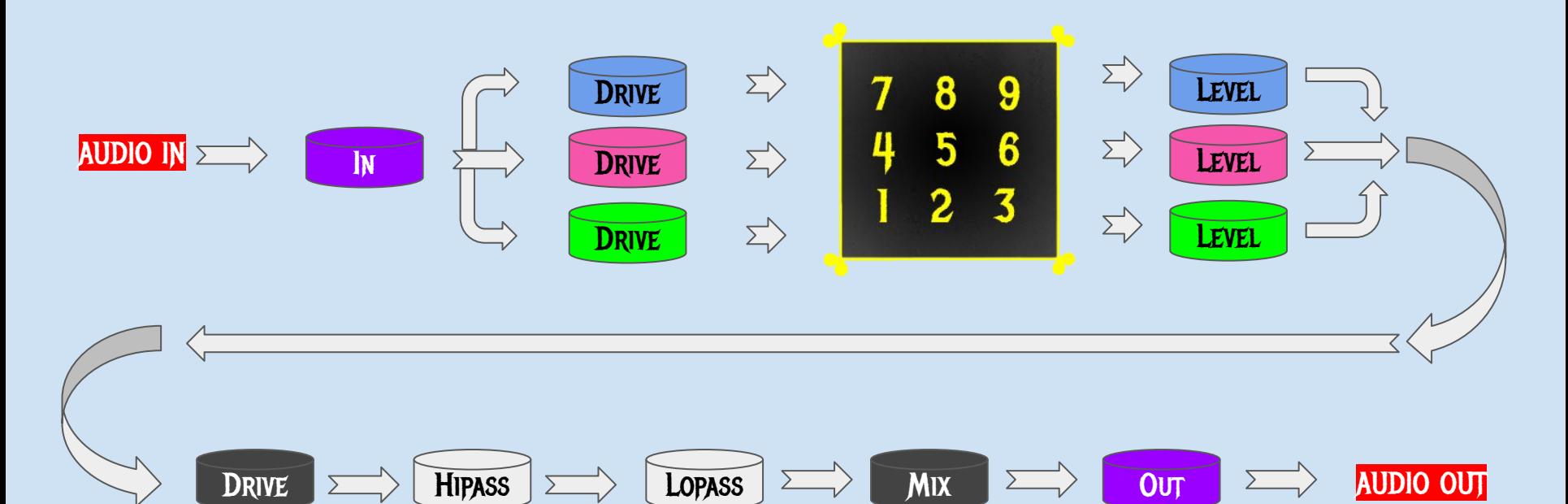

That's All Folks!

# instruments.

[www.fadedinstruments.com](http://www.fadedinstruments.com)